## **МІНІСТЕРСТВО ОСВІТИ І НАУКИ УКРАЇНИ**

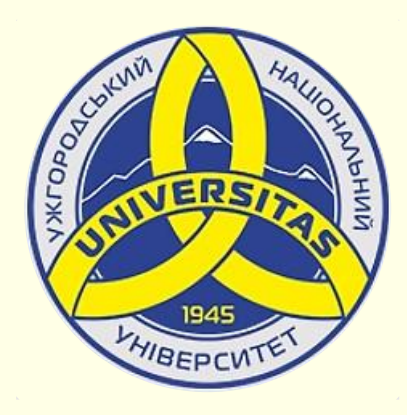

**Державний вищий навчальний заклад УЖГОРОДСЬКИЙ НАЦІОНАЛЬНИЙ УНІВЕРСИТЕТ**

**Центр інформаційних технологій**

**Володимир Нелюбов, Олексій Куруца**

# **ПРЕЗЕНТАЦІЯ НАВЧАЛЬНИХ МАТЕРІАЛІВ ГОЛОВНА СТОРІНКА**

Це ознайомча версія презентації в форматі PDF, в який не відтворюються: відео, звук, ефекти анімації тощо. Повнофункціональна версія презентації в форматі PowerPoint розміщена за адресом<https://bit.ly/31q8qXV>

> Ужгород **Ужгород** 2014 **2020**

Нелюбов В. О., Куруца О. С. Презентація навчальних матеріалів. Збірник статей: електронний ресурс. Ужгород: ДВНЗ "УжНУ", 2020. Систем. вимоги: Windows 7, 8, 10. MS PowerPoint 16, 19, 365. URL: версія для ознайомлення - <https://www.uzhnu.edu.ua/uk/infocentre/26923>, повнофункціональна версія - <https://bit.ly/31q8qXV>

Збірник статей присвячених особливостям презентації навчальних матеріалів у вигляді лекцій-презентацій і е-підручників у форматі презентацій. В статтях розглядаються окремі питання застосування програми MS PowerPoint для вирішення конкретних завдань щодо створення та відтворення презентацій. Розглядаються найбільш ефективні засоби та прийоми і надаються корисні рекомендації. Кожна стаття може використовуватися як приклад вирішення реального завдання. Статті будуть корисними викладачам, аспірантам і студентам вишів всіх рівнів акредитації, вчителям і учням загальноосвітніх шкіл при створені навчальних презентацій, а також науковцям при створені презентацій результатів наукових досліджень.

Рецензенти. На окремі статті рецензії надали:

‒ доктор технічних наук, професор кафедри математики і інформатики Закарпатського угорського інституту ім. Ференца Ракоці ІІ (м. Берегово) Головач Й. І.;

− доктор історичних наук, професор, декан факультету історії та міжнародних відносин УжНУ Вовканич І. І.;

- − доктор педагогічних наук, професор, завідувач кафедри загальної педагогіки та педагогіки вищої освіти УжНУ Козубовська І. В.;
- − доктор філологічних наук, професор, завідувач кафедри української мови УжНУ Венжинович Н.Ф.;
- ‒ директор навчально-наукового інституту євроінтеграційних досліджень, кандидат історичних наук, професор кафедри міжнародних студій та суспільних комунікацій УжНУ Артьомов І. В.;
- − доктор педагогічних наук, професор кафедри педагогіки та психології УжНУ Староста В. І.;
- − кандидат юридичних наук, професор, завідувач кафедри адміністративного, фінансового та інформаційного права УжНУ Трачук П. А.;
- − кандидат юридичних наук, професор, завідувач кафедри міжнародного права УжНУ Динис Г. Г.;
- − кандидат технічних наук, доцент кафедри інформатики та фізико-математичних дисциплін УжНУ Кляп М. М.;
- − кандидат історичних наук, доцент кафедри нової і новітньої історії та історіографії УжНУ Головач А. Й.;
- − кандидат фізико-математичних наук, доцент, завідувач кафедри природничо-математичної освіти та інформаційних технологій

Закарпатського інституту післядипломної педагогічної освіти Орос В. М.

Рекомендовано до публікації науково-методичною радою ДВНЗ «УжНУ» (протокол № 5 від 22 жовтня 2020р.), затверджено Вченою Радою ДВНЗ «УжНУ» (протокол № 7 від 27 жовтня 2020р.). © В.О. Нелюбов, О.С. Куруца, 2020

## *З м і с т*

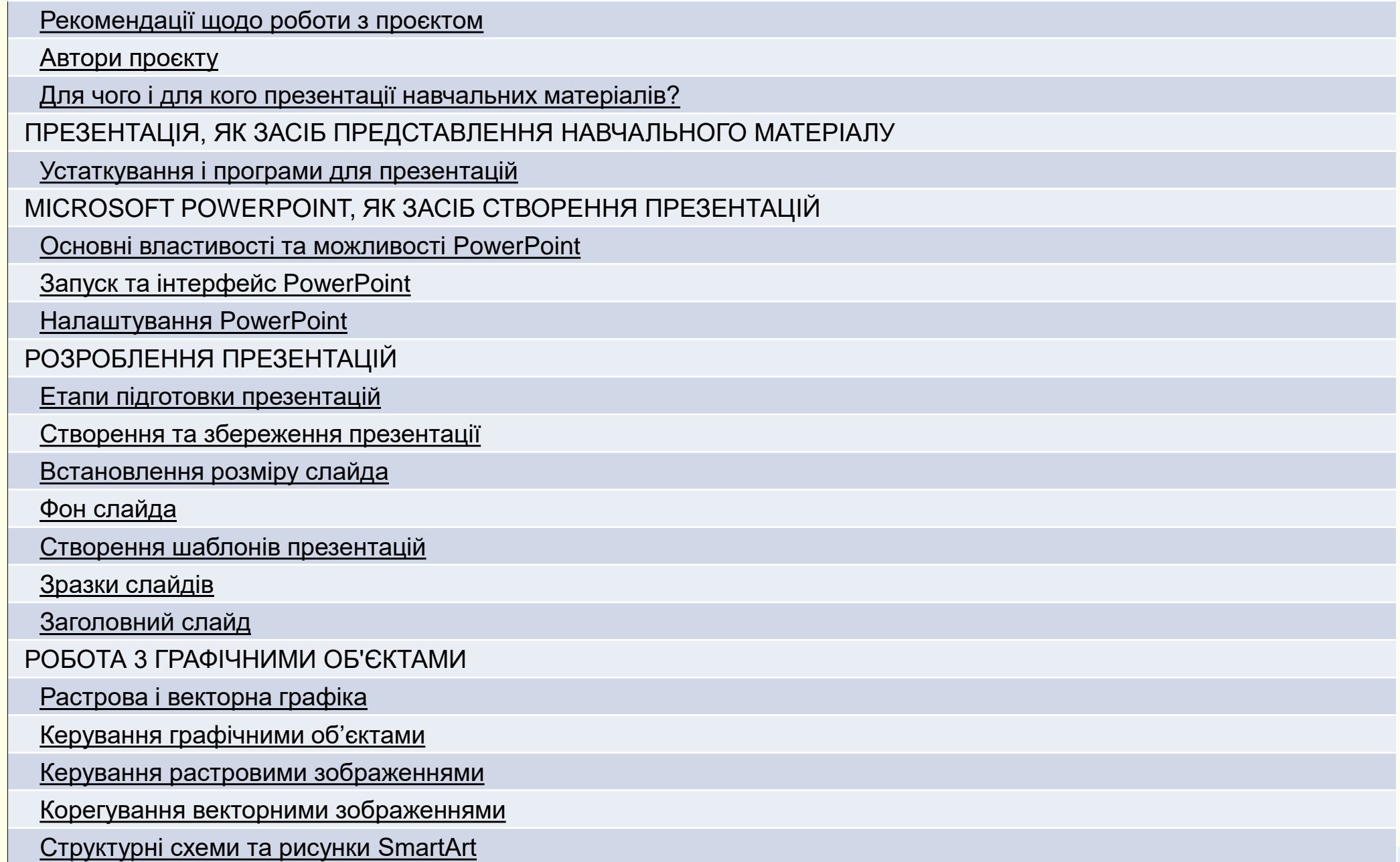

## *З м і с т*

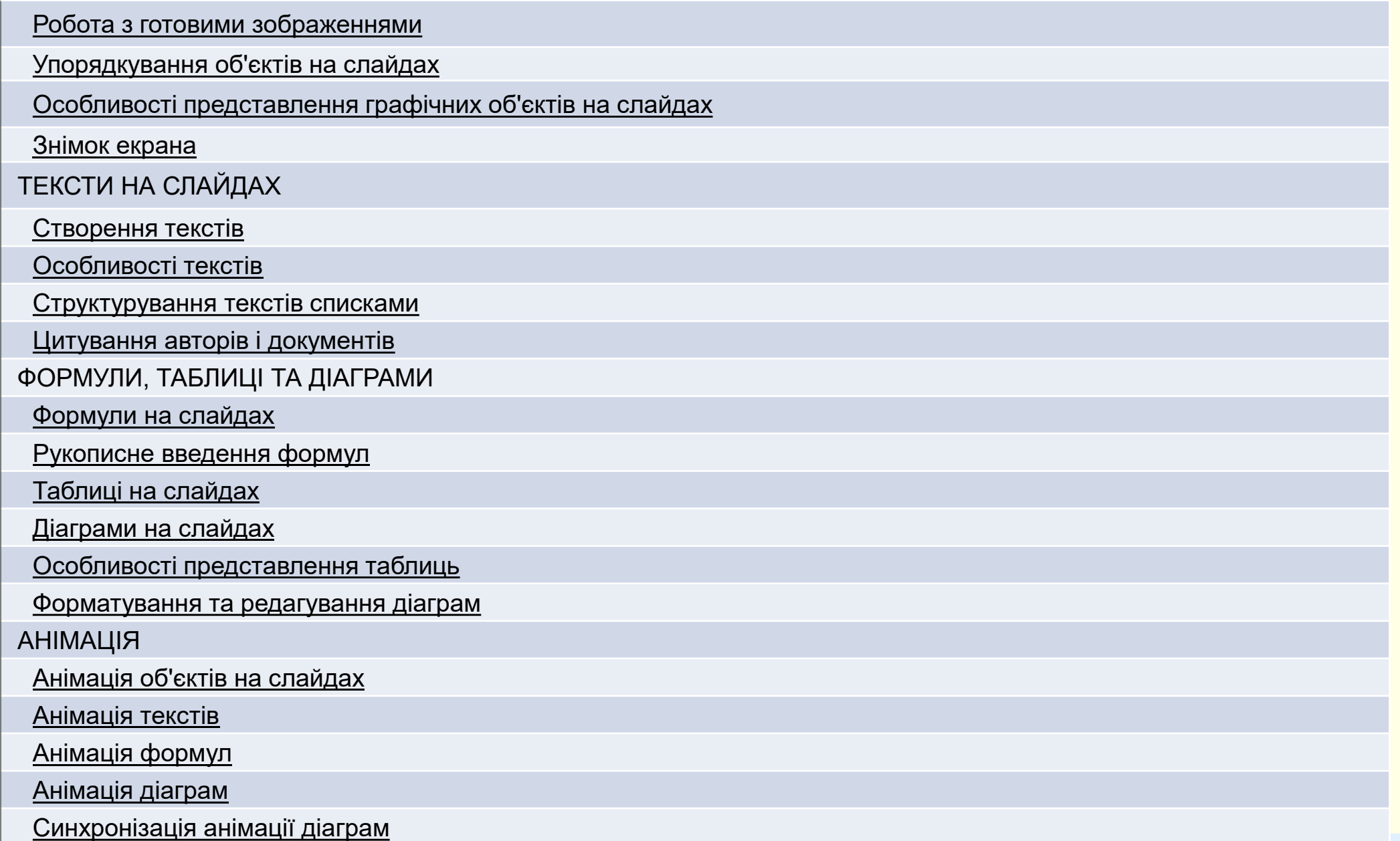

## *З м і с т*

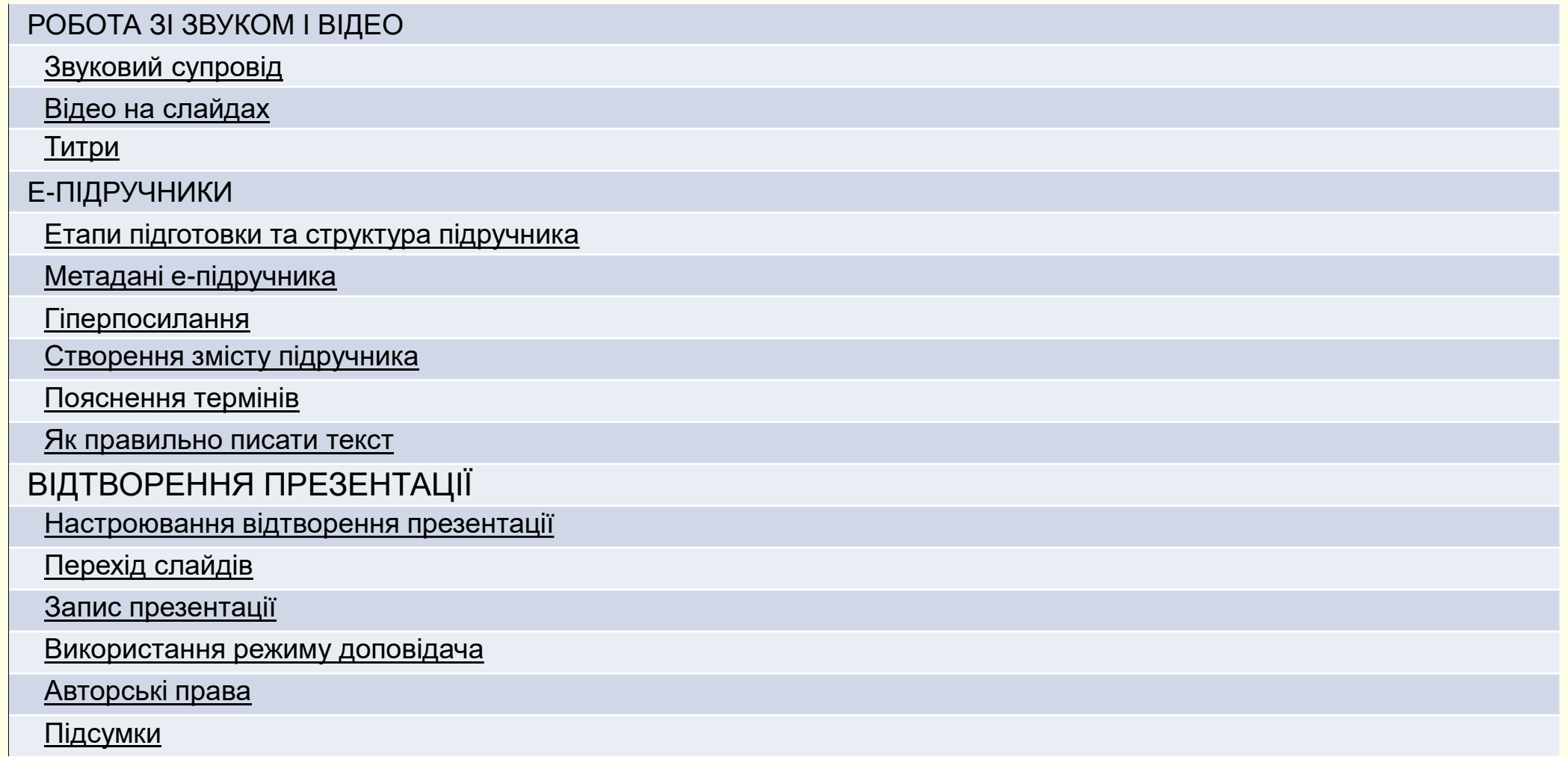

<span id="page-5-0"></span>Цей проект присвячено створенню презентацій навчальних матеріалів у вигляді лекцій презентацій і е-підручників у форматі презентацій. Проект складається з окремих статей, що дозволяють вирішувати конкретні питання. Всі статті розміщені у Мережі та доступні для скачування на ПК. Це дозволяє обмежитися тільки потрібними матеріалами.

Перелік всіх статей наводиться у Змісті проекту, що розміщено на його головній сторінці (це ця сторінка) і доступний з будь-якої статті через гіперпосилання. Крім того, деякі статті мають посилання на інші статті всередині проекту або зовнішні посилання.

Для роботи з посібником необхідні:

- − мультимедійний комп'ютер, планшет або смартфон;
- − підключення до Інтернет;

− програмне забезпечення – операційна система Windows 7, 8 або 10, програма для створення і перегляду презентацій PowerPoint 16, 19 або 365. Рекомендується використовувати останні версії, бо в ранніх версіях недоступний деякий "просунутий" функціонал.

Для нас важливі ваші думки про те, що було зроблено нами правильно, що можна додати, щоб повніше розкрити тему створення самими викладачами презентацій навчальних і наукових матеріалів, а також розробки електронних підручників у вигляді презентацій. Будемо вдячні за ваші зауваження, які ви можете надіслати на нашу електронну пошту: [http://www.ikt@uzhnu.edu.ua](http://www.ikt.uzhnu.edu.ua/)

#### Робота зі статтями здійснюється керуванням кнопками і клавішами.

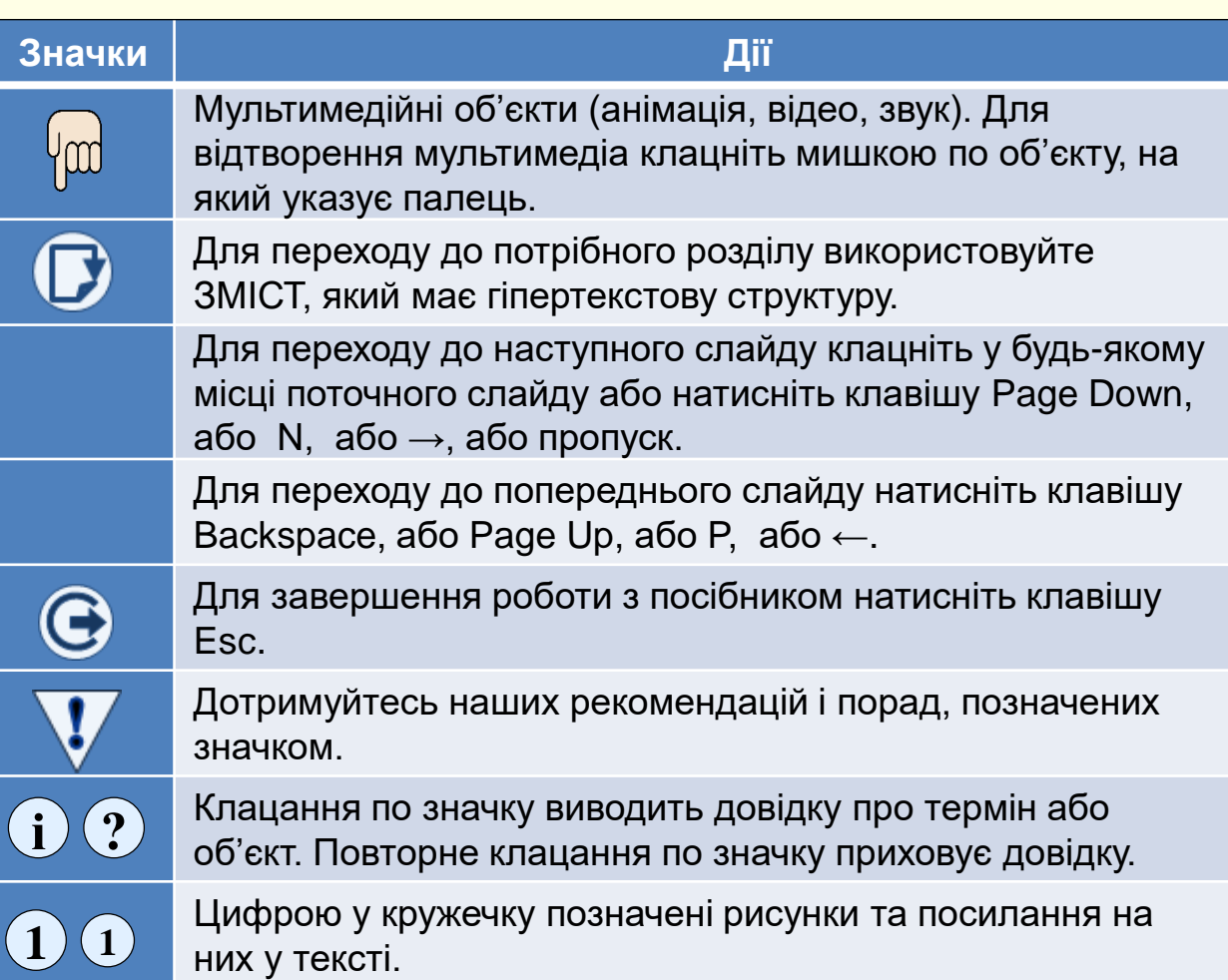

6

### *Авт о ри*

<span id="page-6-0"></span>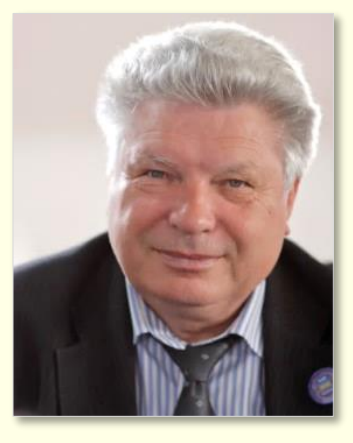

#### *Володимир Нелюбов*

#### *Олексій Куруца*

*Кандидат технічних наук, професор кафедри програмного забезпечення систем, завідувач лабораторії мультимедійних технологій навчання. Має понад 120 наукових та методичних праць. Спеціалізація:*

- ̶ *математичне моделювання технічних систем;*
- ̶ *використання ІТ у навчанні.*

*Магістр комп'ютерних наук, завідувач центру інформаційних технологій, старший викладач кафедри програмного забезпечення систем. Має понад 20 науково-методичних праць. Спеціалізація:*

- ̶ *програмування,*
- ̶ *Веб-дизайн;*
- ̶ *використання ІТ у навчанні.*

<span id="page-7-0"></span>*Презентація* − це представлення людей, ідей, виробів, матеріалів, послуг тощо. У цьому сенсі будь-яка лекція, захист дисертації або проекту − теж презентація. З розвитком обчислювальної техніки відійшли у минуле крейда і дошка при читанні лекцій і аркуші паперу, що представляються на захистах дисертацій, курсових і дипломних проектів. На зміну їм приходять екранні форми представлення інформації у вигляді електронних мультимедійних презентацій. *Мультимедійна презентація* − це електронний документ, що може містити текстові матеріали, фотографії, малюнки, звуковий супровід, відеокліпи й анімацію, тривимірну графіку тощо. Завдяки комбінації цих засобів вона є найефективнішою формою представлення навчальної та науково-технічної інформації.

Презентації готуються на ПК за допомогою спеціальних програм, але при цьому широко використовуються і традиційні універсальні засоби, такі, як текстові й табличні процесори, графічні редактори, засоби обробки звукової і відеоінформації та інші. Існує багато потужних програмних засобів для створення повноцінних, насичених анімацією, звуковими ефектами, графікою і відеофільмами презентацій. Але домінуюче місце займає PowerPoint з пакету Microsoft Office. Тому в проєкті у вигляді статей ми розглянемо особливості використання PowerPoint як інструменту для створення презентацій навчальних матеріалів і представлення результатів наукової роботи.

Після розробки проекту в будь-якій галузі у тому числі і навчальних матеріалів не можна вважати, що справа остаточно зроблена. Необхідно ретельно підготуватися до оприлюднення проекту, щоб показати його в найкращому і привабливому вигляді. Для цього необхідно створити і провести презентацію. Зазвичай така презентація проводиться перед студентами, колегами або експертними комісіями. Багато в чому саме від того, наскільки переконливою буде презентація проекту, залежить його сприйняття і подальший розвиток. Тому обговоримо основні рекомендації щодо підготовки і успішного проведення таких презентацій.

*Презентація* – це офіційне представлення проекту перед аудиторією. Звідси витікає, що *основна мета Вашої презентації – ознайомити аудиторію з проектом, переконати аудиторію у правомочності висунутих ідей і положень, продемонструвати високу ефективність проекту.* Для цього необхідно просто і зрозуміло продемонструвати позитивні якості і переваги проекту і основне − показати**,** *що отримає кожен із слухачів від ознайомлення з проектом або від участі в ньому*. Тому ефективному представленню вашого проекту має сприяти чітка, зрозуміла і логічна структура його презентації.

Презентація створюється у відповідності до сценарію, в основу якого необхідно покласти зміст проекту. Сценарій має дати чітку відповідь: *що*, *коли* і *як* має бути показано в презентації. Створити і провести саму презентацію найкраще у програмі PowerPoint.

#### *Якщо ви викладач*

Забезпечення сучасного рівня підготовки фахівців вимагає постійного удосконалення навчального процесу. Педагоги-новатори завжди впроваджували новітні технології для підвищення ефективності та якості навчання. І якщо ви ставите перед собою амбітні завдання: − опанувати та застосовувати новітні педагогічні технології;

- − істотно поліпшити якість навчального матеріалу;
- − значно підвищити інтерес студентів до предмета;
- − суттєво поліпшити розуміння і запам'ятовування матеріалу;

− збільшити обсяг матеріалу, що викладається, при незмінній кількості або при зменшенні лекційних годин;

− підвищити свій рейтинг в очах студентів і колег тощо, то виконати їх можна тільки в єдиний спосіб - застосовуючи у навчальному процесі сучасні інформаційні технології з використанням обчислювальної техніки і мультимедійних засобів. Це − так зване «електронне навчання» (е-навчання), що передбачає здійснення всіх процесів навчання в електронній формі. Для навчання, крім ПК, зараз також широко використовуються мобільні пристрої, такі, як електронні книжки, планшети, смартфони тощо. На всі пристрої навчальний контент може бути завантажений безпосередньо з мережі чи флешкарти. Усі ці технічні аспекти дозволяють реалізувати принцип «навчання де завгодно і коли завгодно».

*Неможливо будувати майбутнє, використовуючи застарілі засоби і технології*.

Основним завданням викладача є представлення навчальних матеріалів (контенту) в зрозумілій формі, що легко та надовго запам'ятовується. Контент е-навчальних матеріалів відрізняється широкою різноманітністю: від простих текстів до складних мультимедійних документів і далі – до віртуальних лабораторних робіт і тренажерів. Численні дослідження доводять пряму залежність розуміння і запам'ятовування навчального матеріалу від складності навчального контенту.

На $^{(1)}$  наведено відому з дидактики $^{(2)}$  діаграму, яка демонструє рівень  $^{12}$ розуміння і запам'ятовування навчального матеріалу залежно від складності контенту.

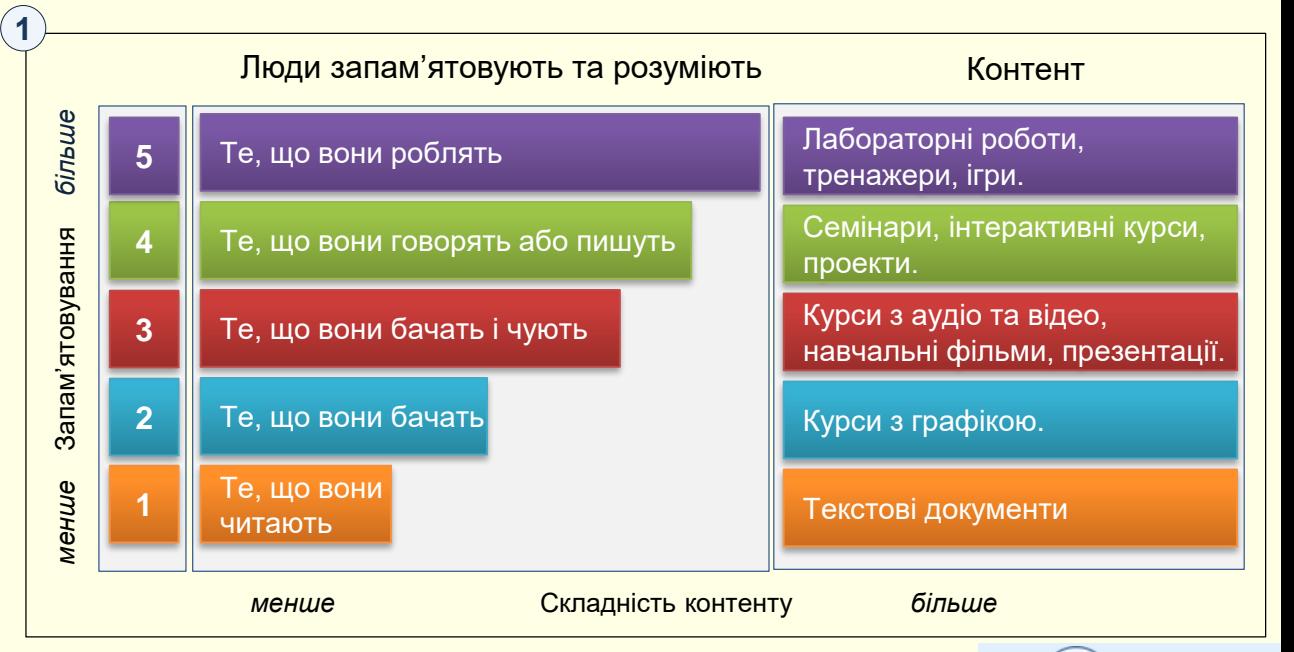

Діаграма наочно демонструє, що, чим вищого рівня розуміння і запам'ятовування навчального матеріалу ми намагаємося досягти, тим більший за складністю контент ми повинні використовувати. Тобто незаперечним є те, що вагомих результатів у навчальному процесі можна досягти тільки використовуючи адекватні за складністю технології навчання. Численні опитування викладачів і студентів, а також об'єктивні результати досліджень дозволяють стверджувати, що проведення занять з використанням сучасних технологій навчання із застосуванням комп'ютерної техніки та мультимедійних засобів має істотні переваги перед традиційними методами. Підтверджено, що лекція-презентація більше, ніж вдвічі ефективніша за традиційну лекцію з використанням дошки, крейди та диктування конспекту. Отже, застосування мультимедійних технологій є виправданим і доцільним. Такі технології повинні розвиватися, удосконалюватися і широко використовуватися у навчанні.

До е-навчального слід віднести такий контент, який може бути створений, збережений і відтворений тільки електронними засобами. Наприклад, прості навчальні матеріали першого і другого рівнів можуть існувати як в електронному, так і в паперовому вигляді, тому для таких навчальних матеріалів доцільніше використовувати термін «*навчальні матеріали в електронному вигляді*». Вони можуть бути створені і відтворені у середовищі будь-якого текстового редактора, наприклад, Word.

Що стосується складних навчальних матеріалів третього-п'ятого рівнів, то вони створюються і відтворюються тільки спеціалізованими електронними засобами, і тому повною мірою можуть бути віднесені до е-навчальних матеріалів. Зауважимо, що засоби, які використовуються для створення навчальних матеріалів, також залежать від їх складності. Переважно е-навчальні матеріали створюються викладачами, які добре знають свій предмет, але рівень їхнього володіння електронними засобами зазвичай обмежується володінням текстовим і табличним процесорами. Природно виникає запитання – чи достатньо таких знань і вмінь для створення ефективних е-навчальних матеріалів, або ж для цього необхідно додатково опанувати спеціалізовані авторські системи та залучити висококваліфікованих ІТ спеціалістів, що може суттєво загальмувати процес впровадження інноваційного е-навчання.

Узагальнення досвіду створення і відтворення е-навчального контенту дозволяє зробити висновок, що для створення ефективного е-контенту третього-четвертого рівнів достатньо володіння програмами з офісного пакету Word, Excel і PowerPoint. Характерною ознакою навчальних матеріалів такого рівня є їх мультимедійність та інтерактивність. Створення віртуальних лабораторних робіт і тренажерів потребує високого рівня володіння програмуванням, що не властиво більшості викладачів, і тому у цьому проєкті не розглядається.

Такий підхід є альтернативним до використання складних спеціалізованих авторських систем або блоків LMS/ LCMS систем (системи організації навчального процесу, наприклад, Moodle). Причому використання звичайних засобів дозволяє здебільшого розробити більш якісні та ефективніші е-навчальні матеріали, ніж аналогічні матеріали з використанням спеціалізованих засобів.

*Зазвичай люди не роблять чогось не тому, що це взагалі неможливо зробити, а тому, що вони або не знають, що це можна зробити, або не знають, як це можна зробити* .

Насамперед необхідно чітко визначити, що являє собою е-навчальний матеріал, а потім – які засоби можна використати для його створення і відтворення. До основних властивостей і особливостей е-навчальних матеріалів, порівняно з традиційними, слід віднести:

*мультимедійність* – використання різноманітних інформаційних потоків (текст, графіка, звук, анімація, відео тощо) з метою суттєвого підвищення рівня розуміння і запам'ятовування матеріалу;

*інтерактивність* –реакція на дії користувача (перехід до певних розділів навчального матеріалу, відтворення мультимедіа, налаштування у відповідності до вимог користувача тощо);

*автоматизована перевірка рівня засвоєння навчального матеріалу*.

Крім того, для е-навчальних матеріалів важливе забезпечення можливості відтворення як у середовищі спеціалізованих систем електронного навчання (LMS/LCMS системи), так і на комп'ютерах користувачів з будь-якою операційною системою і пакетом офісних програм.

#### *Е-навчальні матеріали у вигляді презентацій*

В основі процесу навчання лежить представлення учням навчального матеріалу, тобто його презентація. Тому представлення е-контенту у вигляді презентацій є доцільним, природним і виправданим. Можливості сучасних програмних засобів, і перш за все програми PowerPoint, дозволяють створювати мультимедійні та інтерактивні навчальні матеріали високого рівня. За можливостями створення е-навчальних матеріалів, які удосконалюються і розширюються від версії до версії, з PowerPoint не може змагатися жодна з програм пакету Ms Office, програми інших розробників, а також переважна більшість спеціалізованих авторських програм для створення навчального контенту.

Важливим є те, що програма PowerPoint легка і зручна в опануванні і використанні, що дозволяє більшості викладачів самостійно створювати е-навчальні матеріали третього-четвертого рівнів з широкими мультимедійними та інтерактивними можливостями.

До того ж широкі можливості PowerPoint дозволяють використовувати одну і ту саму програму як для презентації навчальних матеріалів на лекціях, так і для створення електронних підручників і посібників високого рівня. Крім того, як презентації, так і електронні підручники, створені у середовищі PowerPoint, легко і без проблем інтегруються в LMS/LCMS-системи, у тому числі і у Moodle. Їх можна ефективно використовувати у дистанційному навчанні.

Сьогодні презентації найбільш широко використовуються у бізнесі. Створенню презентацій у цій галузі присвячена і більшість інформаційних джерел. Достатньо літератури і з використання Microsoft PowerPoint. У той же час практично відсутня література, де б висвітлювались особливості створення презентацій навчальних матеріалів рівня університетів і результатів наукових досліджень.

Справа в тому, що презентації для бізнесу мають зовсім іншу мету, ніж презентації навчальних матеріалів. Вони спрямовані на те, щоб за короткий час переконати глядача купити певний товар, отримати якусь послугу або прийняти рішення, керуючись, перш за все, емоціями, а не на ґрунті глибокого аналізу інформації та її запам'ятовування.

Технологія створення таких презентацій спрямована на виникнення яскравих позитивних емоцій за рахунок розмаїття кольорів, гучних звуків, складної анімації, яскравих слайдів.

На противагу цьому презентація навчальних і наукових матеріалів має на меті представити великий обсяг складної інформації, її аналіз, засоби використання на практиці, запам'ятовування на довгий термін.

Як правило, тривалість такої презентації значно перевищує тривалість презентації для бізнесу. Презентація навчального матеріалу так само має викликати у студентів позитивні емоції, що сприятимуть його глибокому засвоєнню. Технологія створення таких презентацій спрямована на чітке і зрозуміле представлення навчального або наукового матеріалу, тому вона суттєво відрізняється від технології створення презентацій для бізнесу.

#### *Якщо ви науковий співробітник*

Наукова робота передбачає опублікування, обговорення та захист її результатів. Це відбувається на наукових конференціях і семінарах та при захисті наукових проектів і дисертацій. Зазвичай на доповідь відводиться обмежений час (10−20 хв.), за який дуже складно викласти всі результати досліджень що проводяться впродовж тривалого часу. Причому навіть незначне перевищення регламенту сприймається як низька кваліфікація доповідача. Якщо додати до цього природне хвилювання, яке притаманне, перш за все, молодим вченим, то актуальним є пошук засобів, за допомогою яких можна вирішити ці проблеми. Тут варто скористатися представленням результатів наукових досліджень у вигляді презентацій. Якщо ви дійшли до представлення результатів своєї наукової роботи, то, скоріше за все, ви вже опанували такі програми як, Word і Excel. Тому найбільш прийнятним буде використання для створення презентацій програми PowerPoint, яка входить до того самого пакету Microsoft Office.

12

## *Для чого і для кого презентації навчальних матеріалів?*

Всі програми цього пакету мають уніфікований інтерфейс і однакові принципи роботи. Програми з одного пакету глибоко інтегровані між собою, що дозволяє легко і просто використовувати елементи, що створені в одних програмах, у якості елементів інших програм. Це значно скорочує час підготовки презентацій та поліпшує їх якість. Застосування додаткових можливостей PowerPoint, наприклад, анімації, можна суттєво підвищити наочність представлення результатів. Презентація створюється згідно до сценарію, неодноразово репетирується та удосконалюється, це надає впевненості під час виступу.

#### *Якщо ви аспірант або студент.*

Слід розуміти, що навчаючись, ви створюєте з себе фахівця конкурентоспроможного на ринку праці. Для цього, окрім високого рівня знань і вмінь з певної спеціальності, необхідне додаткове та обов'язкове володіння такими загальними компетенціями, як іноземні мови і сучасні інформаційні технології.

Викладені тут матеріали дозволять вам опанувати створення і проведення презентацій різноманітних проектів, що надзвичайно важливо для фахівців з будь-якої спеціальності. Виходячи з того, що оцінка і реалізація будь-якого проекту безпосередньо залежить від того, як він буде презентований, отримані знання і компетенції дозволять студентам суттєво підвищити якість представлення:

− результатів своєї навчальної роботи: виступи на семінарах, захист курсових і дипломних робіт тощо;

− результатів своєї наукової роботи: виступ на наукових семінарах і конференціях, захист наукових проектів і дисертацій тощо;

− результатів будь-яких своїх проектів в майбутній професійній діяльності.

Ми розглядаємо лише питання створення презентацій різноманітних навчальних матеріалів та проектів і не розглядаємо питання розробки і створення саме їх змісту.

Підготовлені нами матеріали призначені, насамперед, для викладачів вищих і середніх навчальних закладів, а також вчителів шкіл, які починають використовувати комп'ютерну техніку в навчальному процесі.

Викладач повинен уміти працювати на комп'ютері і готувати навчальні матеріали з використанням програм Microsoft Word і Excel. Якщо ви не володієте такими навиками, то присвятіть певний час опануванню азів комп'ютерної грамотності.

Навчальне видання

Нелюбов Володимир Олександрович Куруца Олексій Степанович

#### **ПРЕЗЕНТАЦІЯ НАВЧАЛЬНИХ МАТЕРІАЛІВ**

Електронний збірник статей

Комп'ютерний дизайн: В. О. Нелюбов Коректура

> Виготовлено в центрі інформаційних технологій ДВНЗ «Ужгородський національний університет», 88015, м. Ужгород, вул. Заньковецької, 89 Сайт: www.uzhnu.edu.ua; e-mail: it-center@uzhnu.edu.ua